# 「JSR-EDI」商品マスタ・納品データ ご利用の手引き

・JSR-EDI商品マスタデータフォーマット

・JSR-EDI納品データフォーマット

・正当性チェック仕様

・通信方法 さんじょう たいかん 他の

日本スポーツ用品協同組合連合会 株式会社プラネット

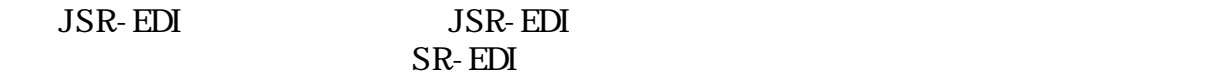

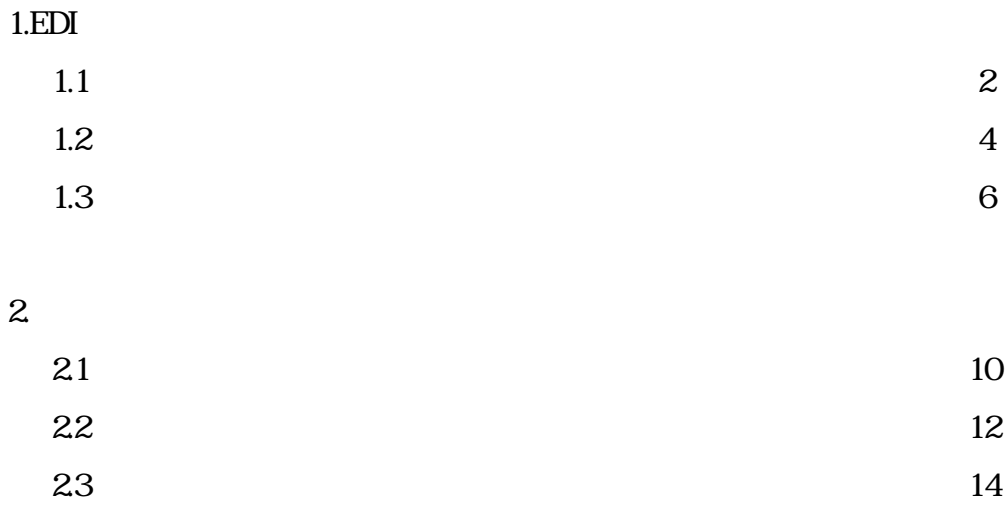

# 3.通信方法

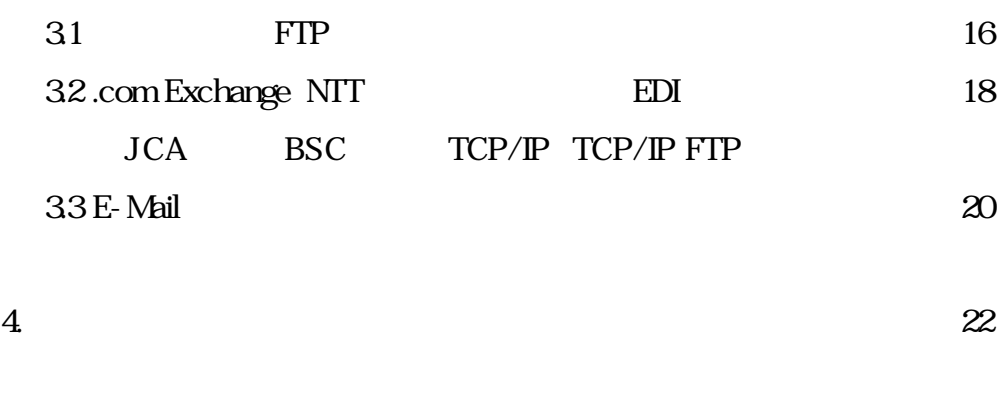

 $5 \t 23$ 

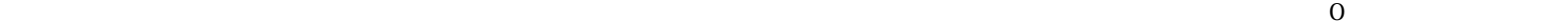

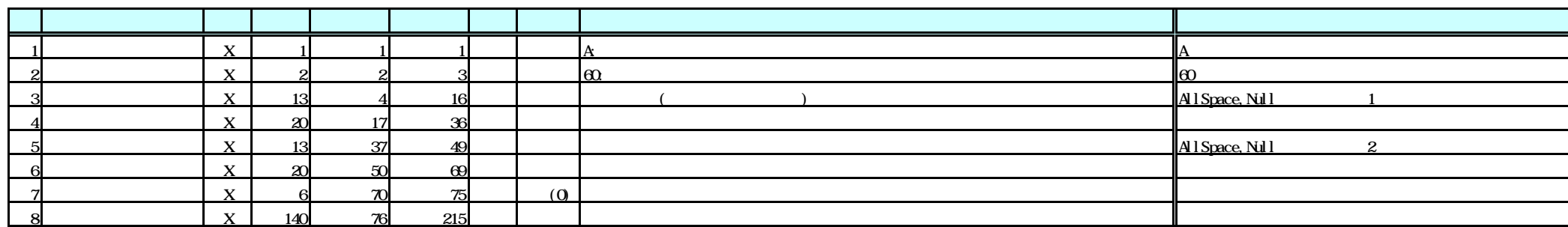

レコード長 215 ※注3

 $\overline{2}$  EDI

3 JCA 1  $256$ 

 $1\quad1$ 

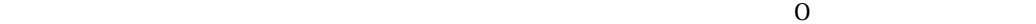

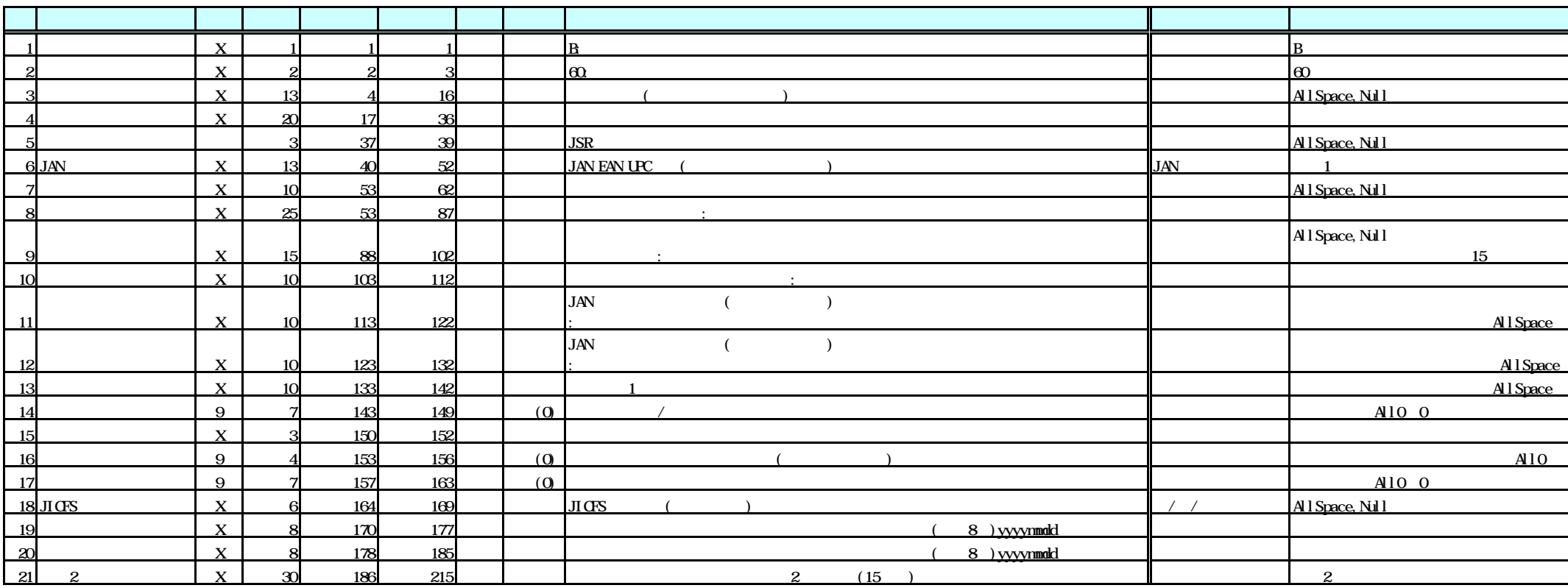

 $215 \t 3$   $All$  Space, Null

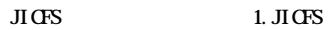

 $\sim$  2.

 $\sim$  3.

 $\mathbf 1$ 

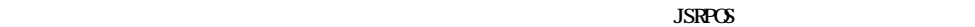

 $\overline{2}$ 3 JCA 5  $256$   $1$   $256$ 

1 1

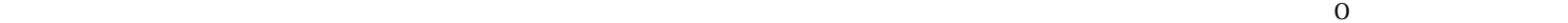

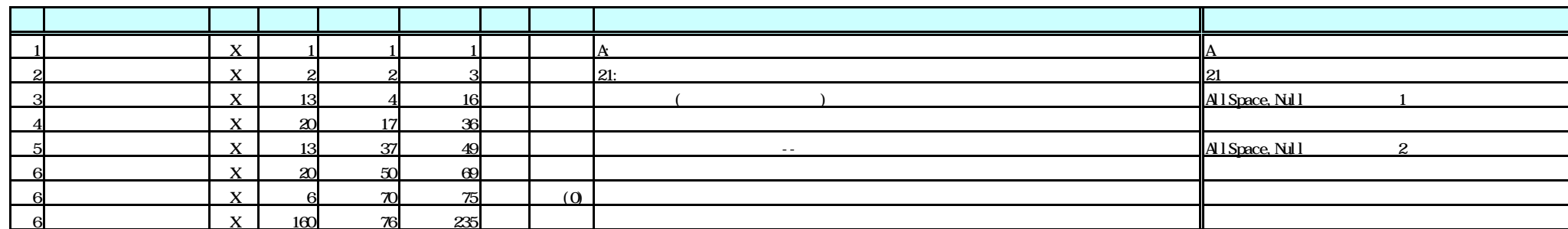

レコード長 235 ※注3

 $\mathbf{R}^2$  BDI 納品データに同報機能はありませんので、提供先会社・店舗コード 0000000000000 (13桁をゼロ埋め) は規定外となります。 3 JCA 1  $256$ 

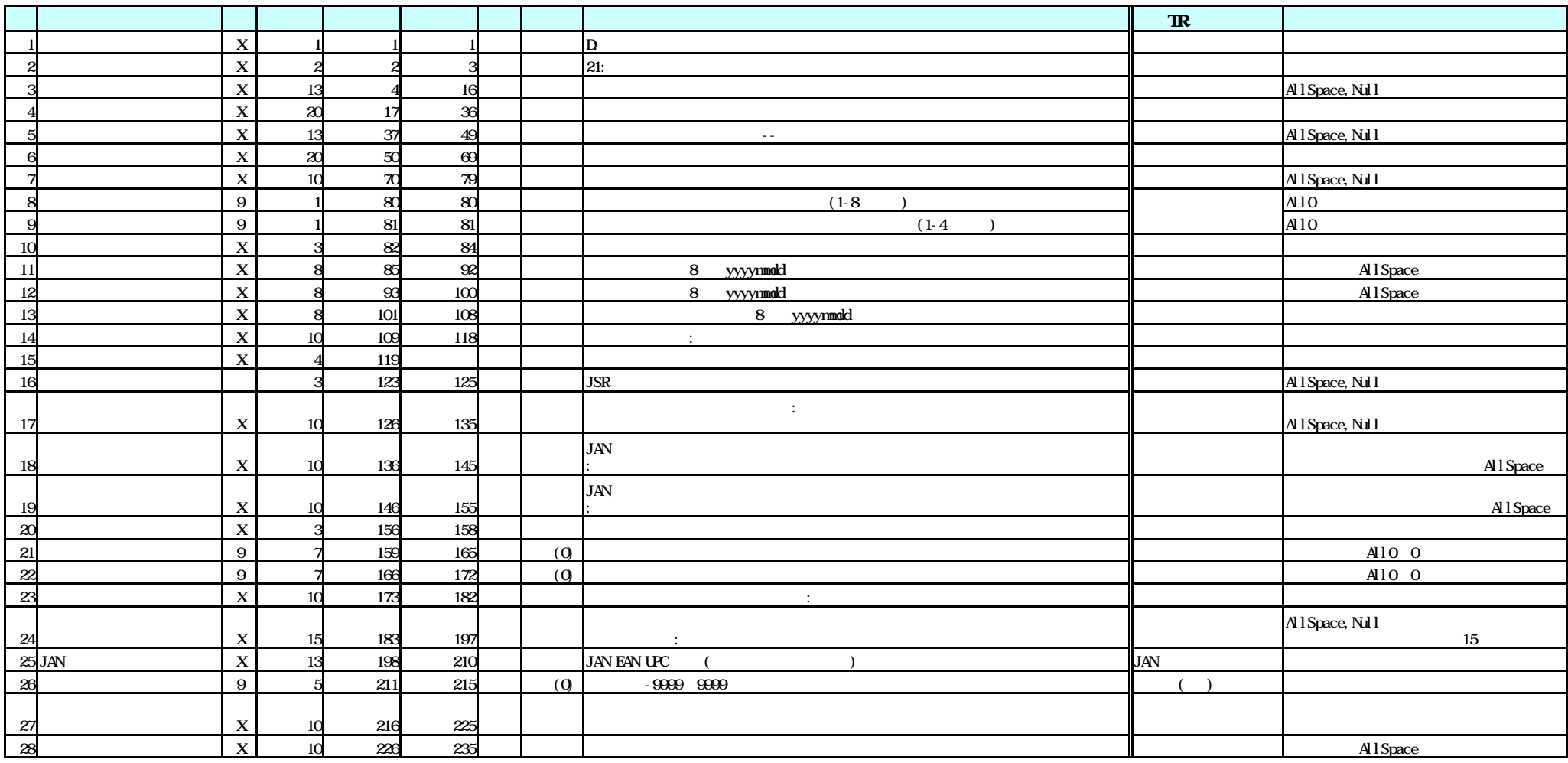

通常 取消 訂正 ※注1 JCA手順で送信する場合のみ、上記レコードの右側256バイト目までをスペースで埋め、1レコード256バイトとして送信してください。 納品 100 101 102 返品 110 111 112 値引 120 121 122 値増 130 131 132

 $235 \t1$  All Space, Null

 $1.EDI$ 

1.3

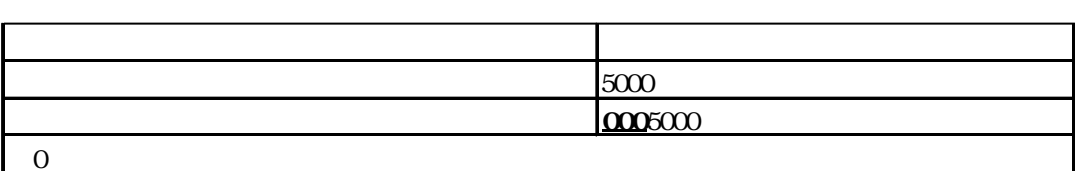

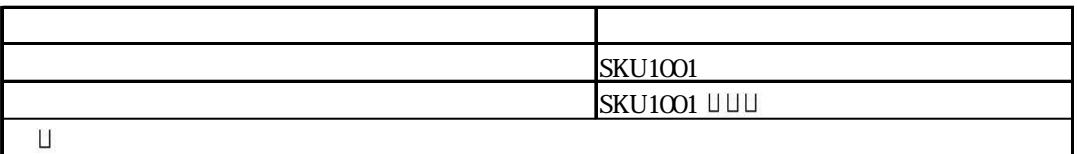

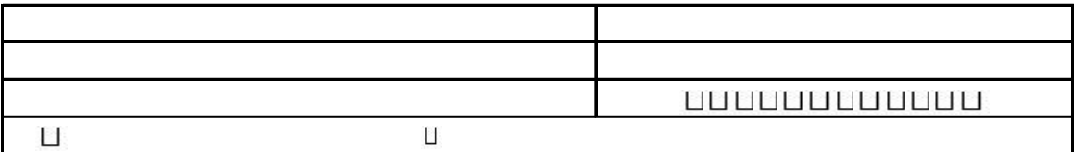

Г

1.  $\sim$ 

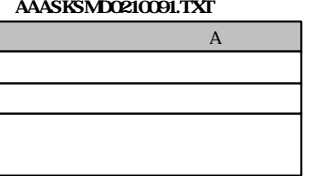

#### AAASKSMD0210092.TXT

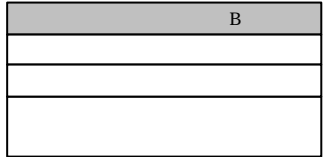

AAASKSMD0210091.TXT AAASKSMD0210091.TXT

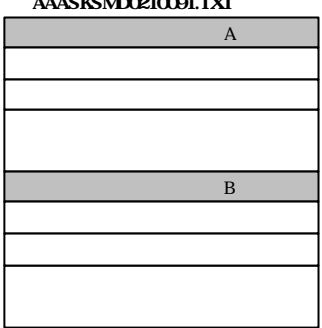

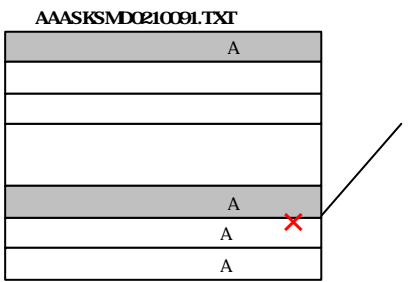

#### AAASKSMD0210091.TXT

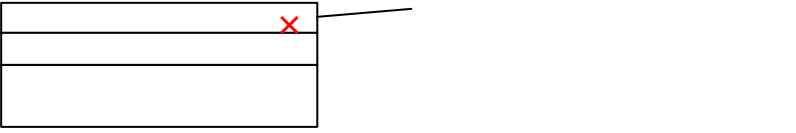

 $1.EDI$ 

### $\begin{array}{l} \textrm{conv}{\textrm{conv}}\\ \textrm{conv}{\textrm{conv}} \end{array}$

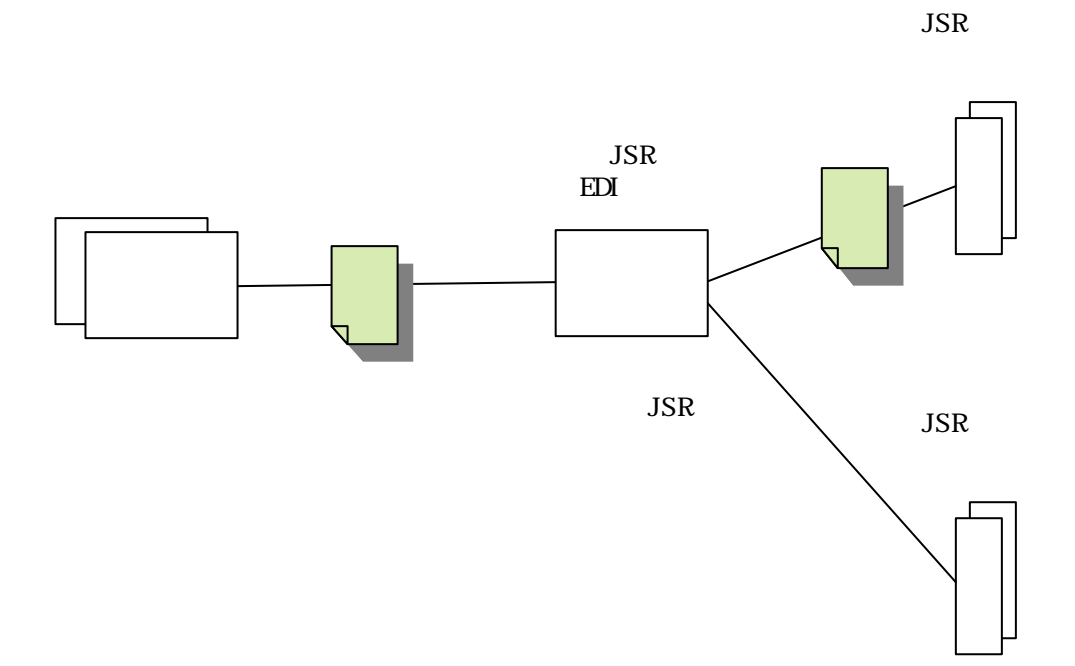

21

 $JSR$ -EDI

 $\mathcal{L}(\mathcal{L}(\mathcal{$ 

### $\mbox{ALLSpace}$

 $JAN \hspace{1.5cm} 8 \hspace{1.5cm} 13$  JAN  $JAN$ 

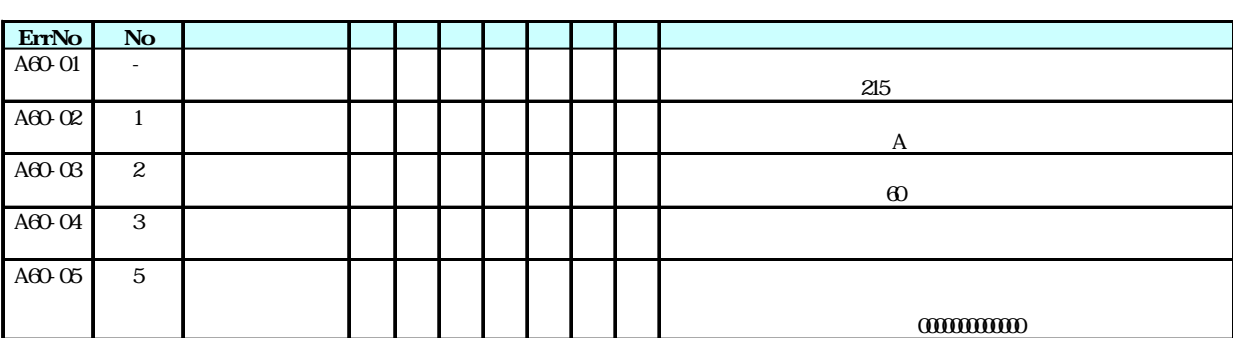

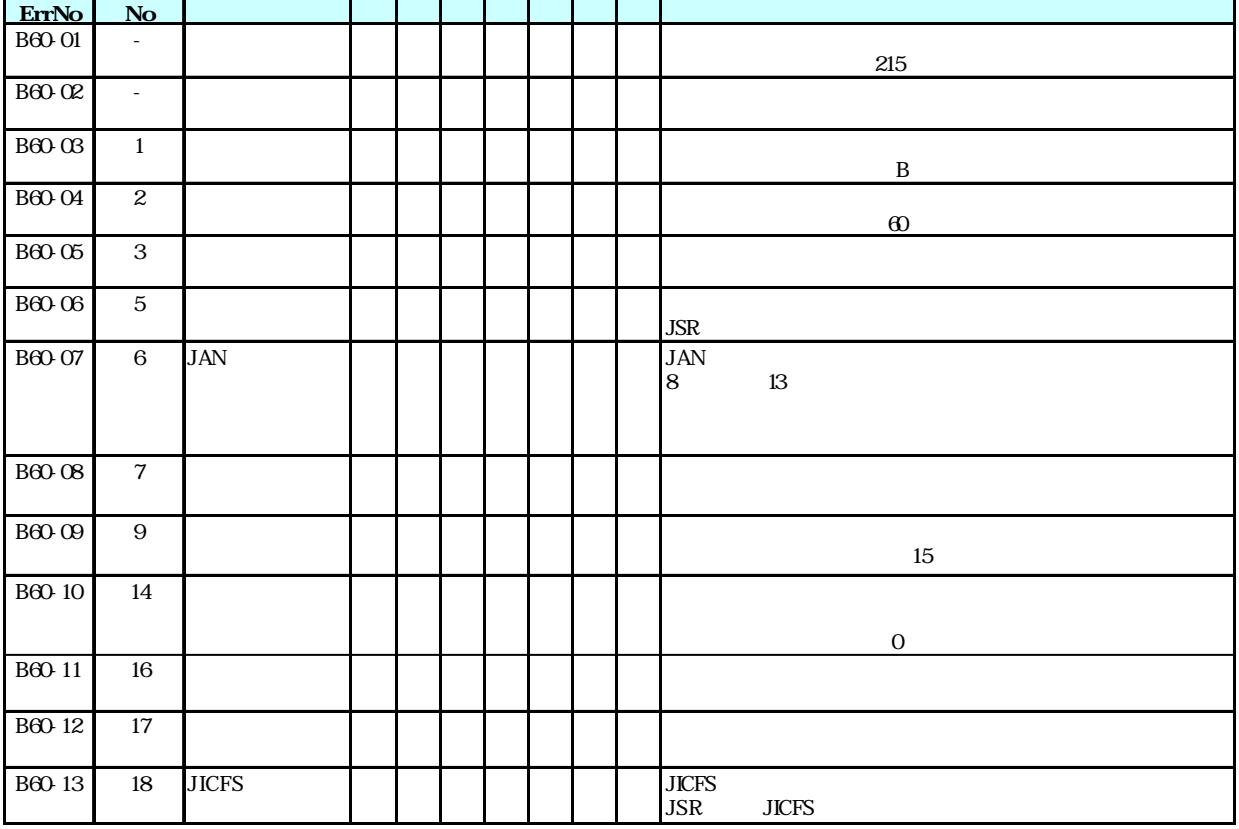

2.正当性チェック仕様

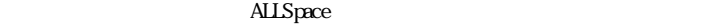

 $JAN$   $3$   $JAN$   $JAN$  $JAN$ 

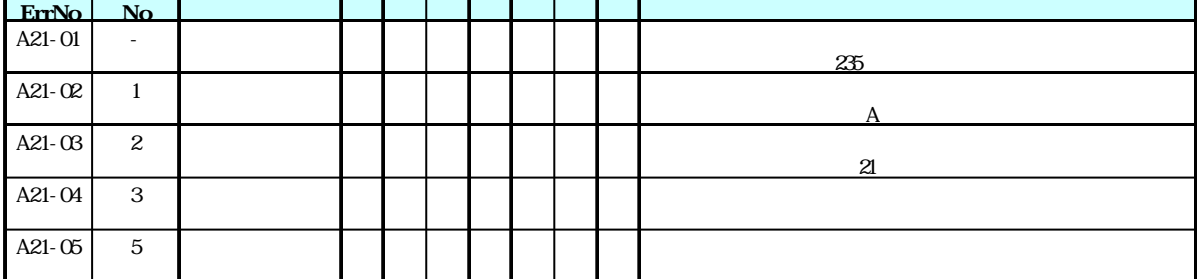

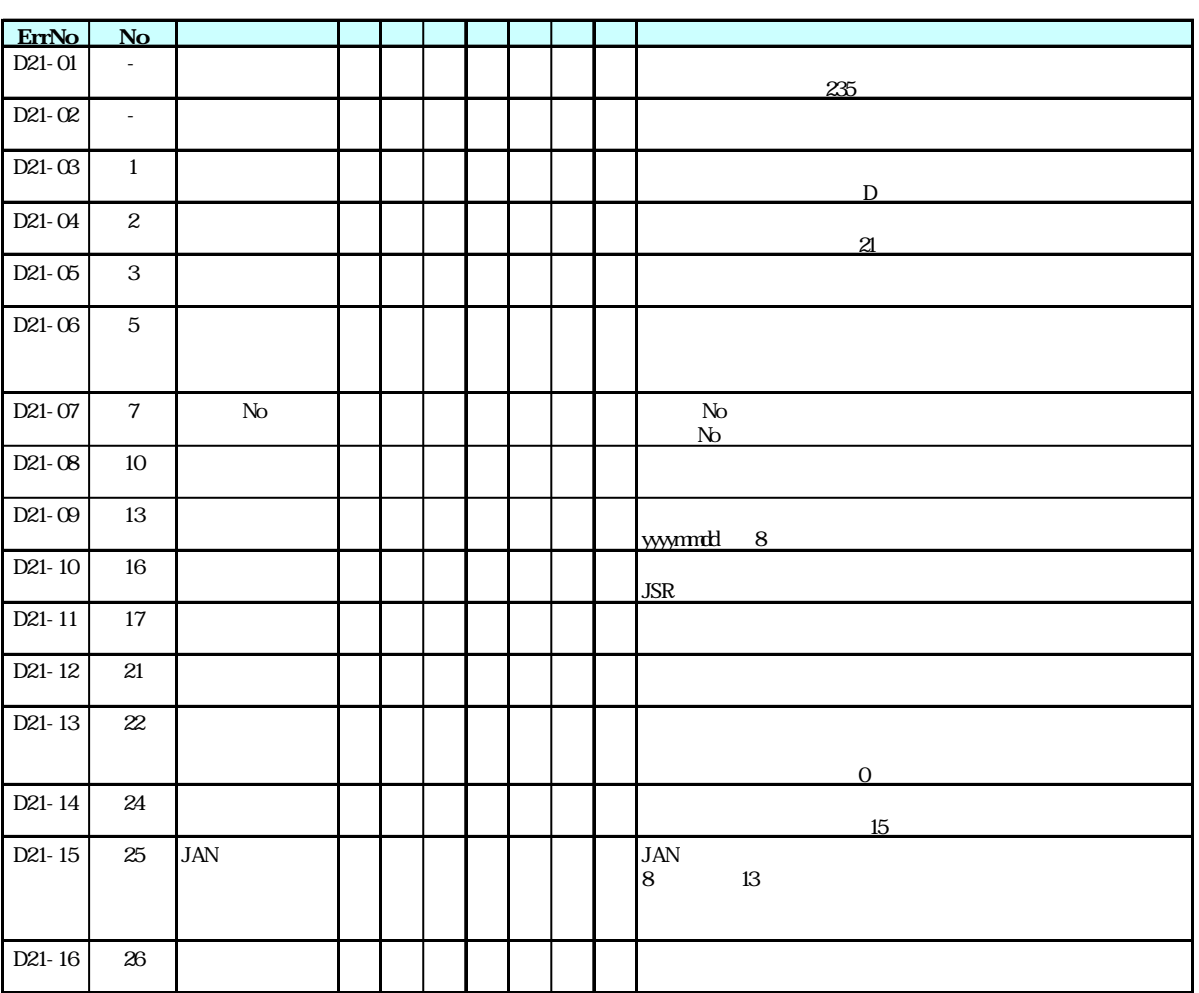

納品ヘッダチェック内容

ファイル名:**JSR**メーカー略号 **+ SKSMD +** 年月日(**6 :yymmdd +** 回数(**1 :x .err**

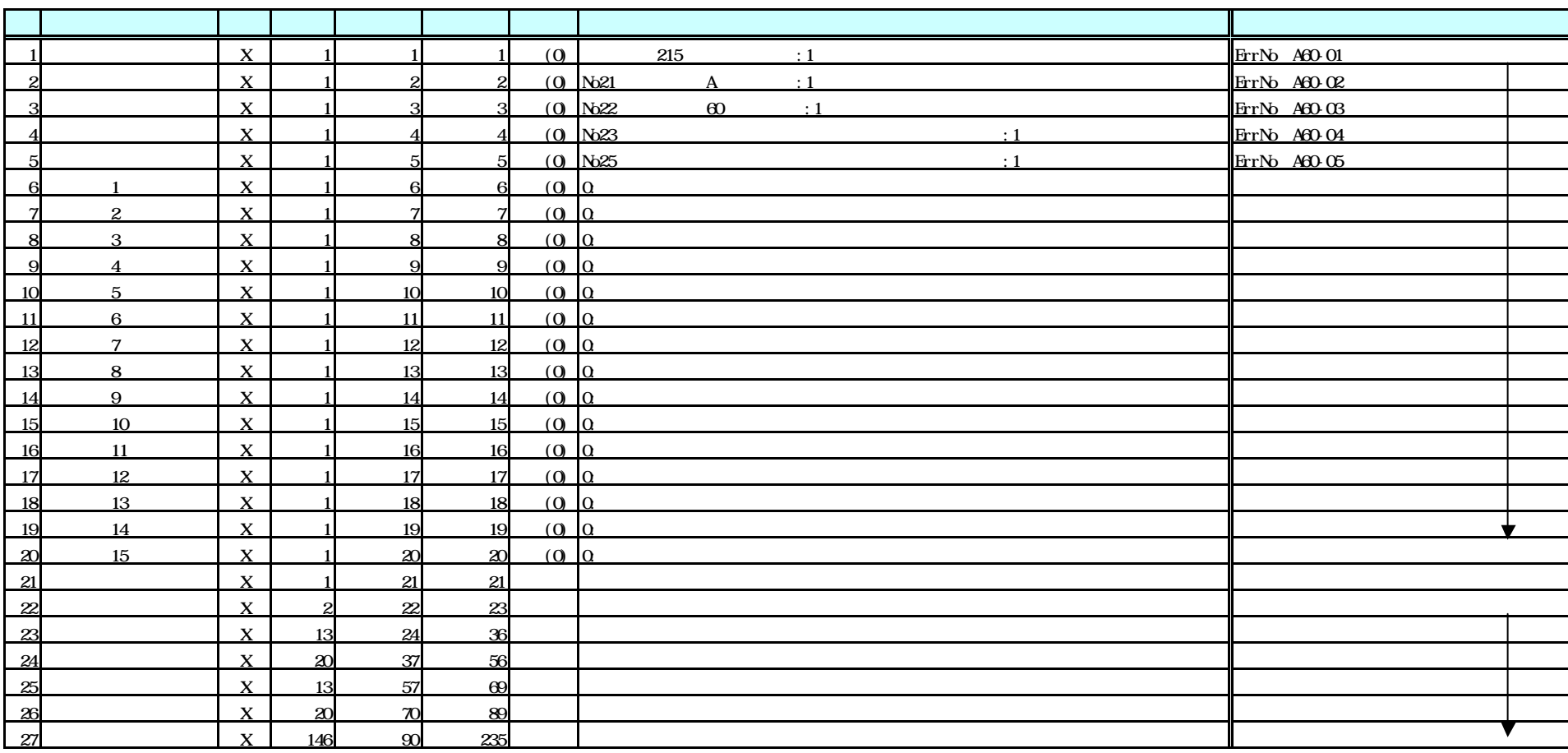

レコード長 235

Note  $16$  o  $0$ 

2.2

 $2.2$ 

ファイル名:**JSR**メーカー略号 **+ SKSMD +** 年月日(**6 :yymmdd +** 回数(**1 :x .err**

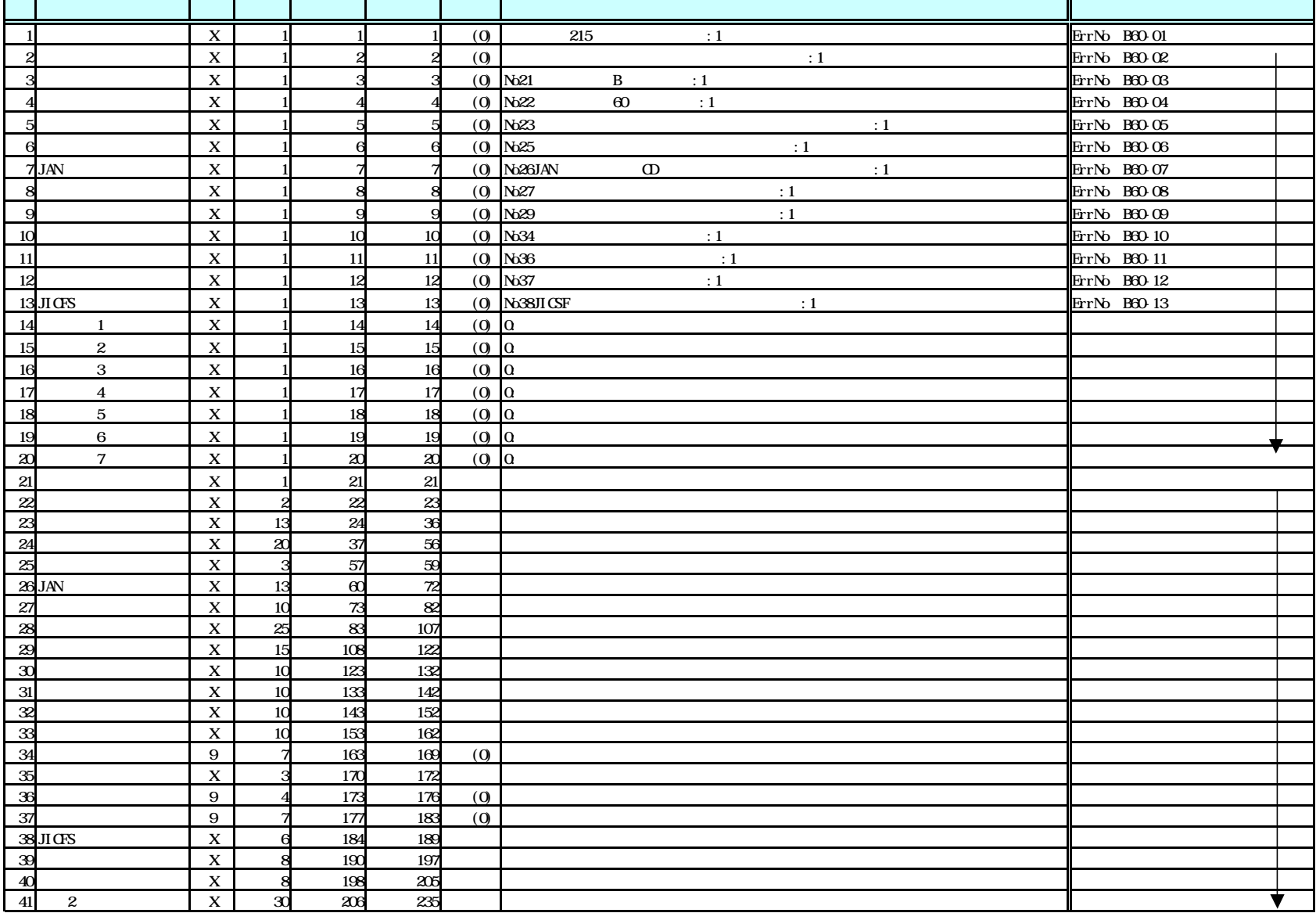

ファイル名:**JSR**メーカー略号 **+ SKNDM +** 年月日(**6 :yymmdd +** 回数(**1 :x .err**

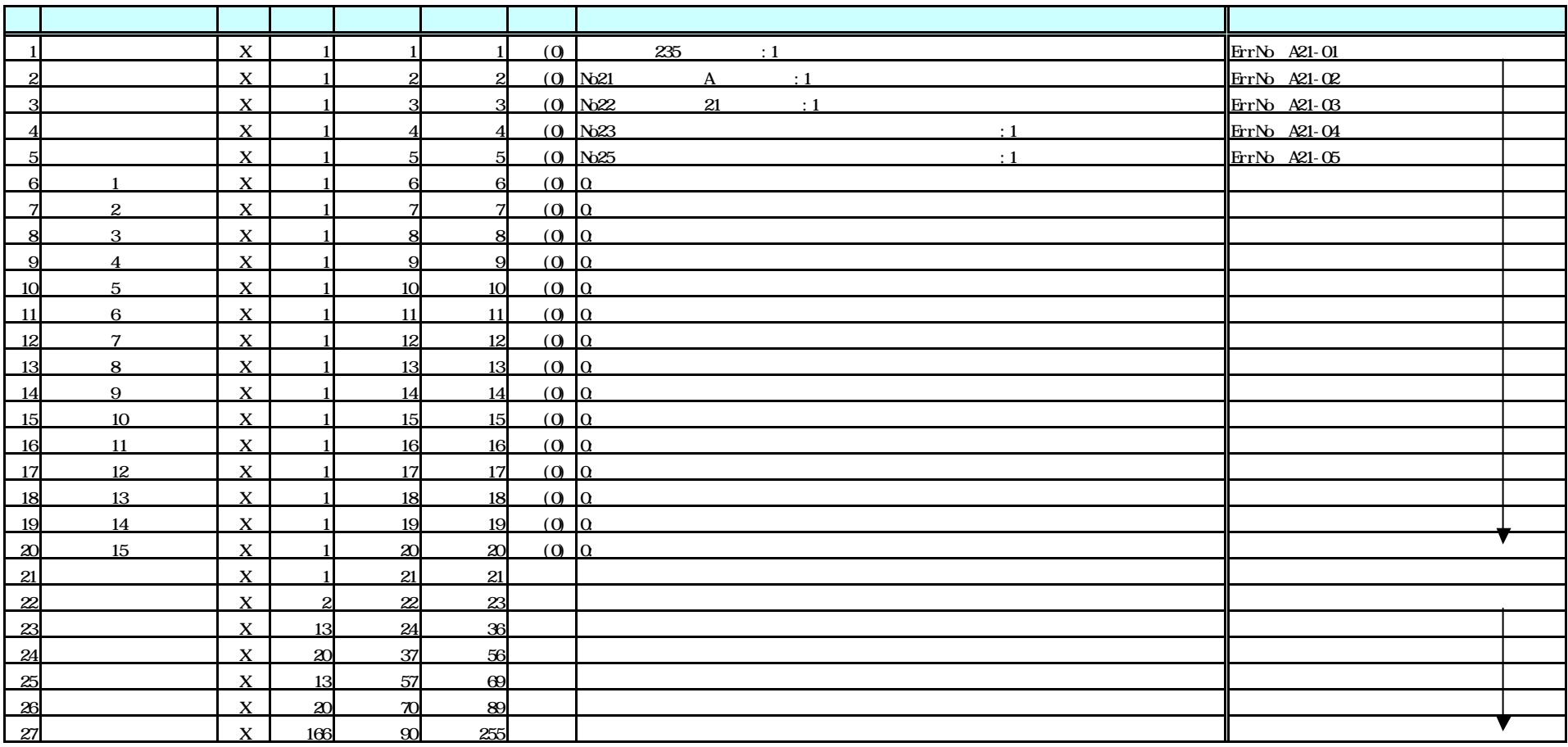

$$
255
$$

 $N$ b 16 0

2.3納品データ規定外フォーマット

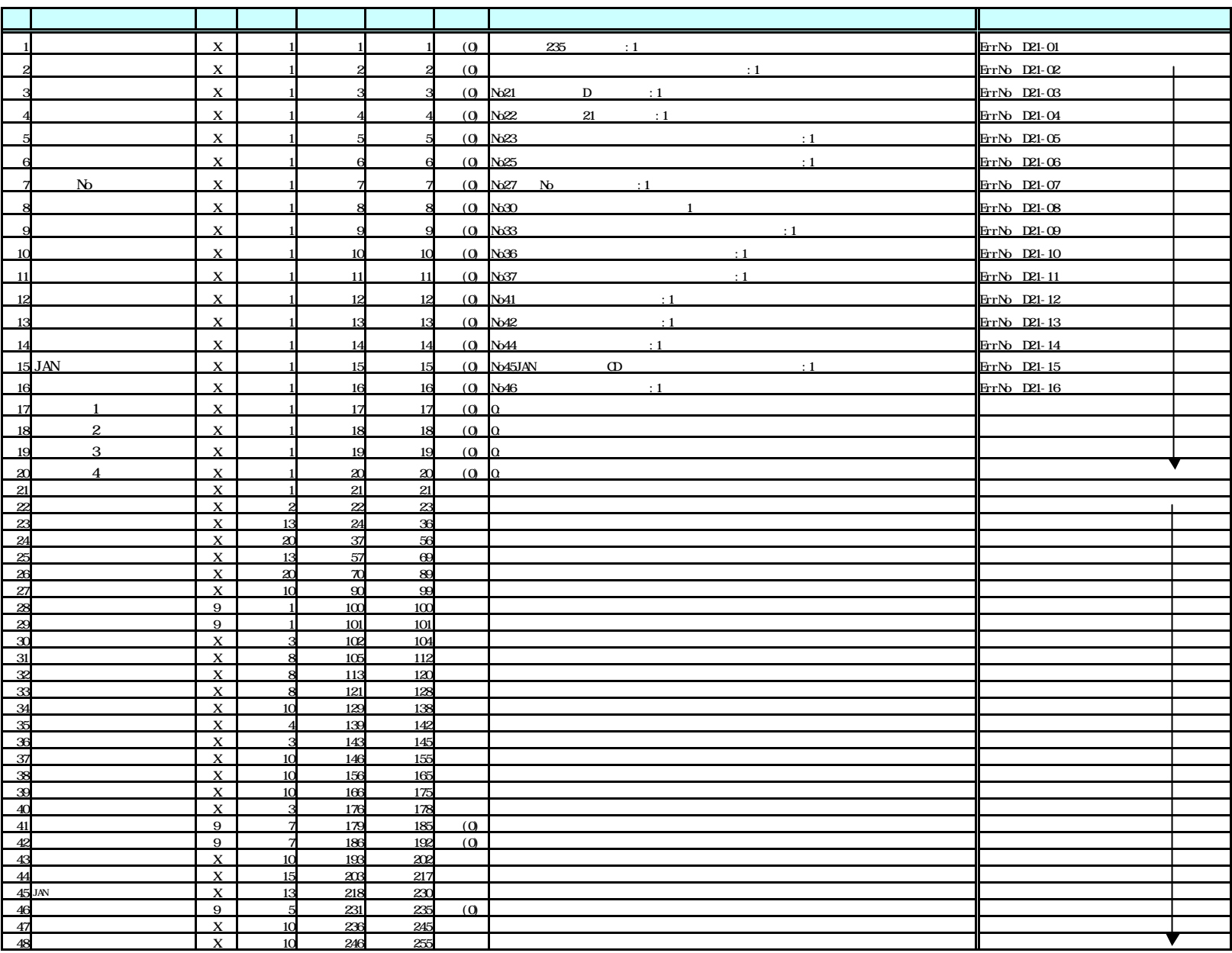

#### ファイル名:**JSR**メーカー略号 **+ SKNDM +** 年月日(**6 :yymmdd +** 回数(**1 :x .err**

JSR-EDI

FTP

.com Exchange JCA

E-Mail

31 FTP

FTP EDI ファイルの保存形式はTXT JIS8 形式とします。 ZIP LHA  $\Box$ 

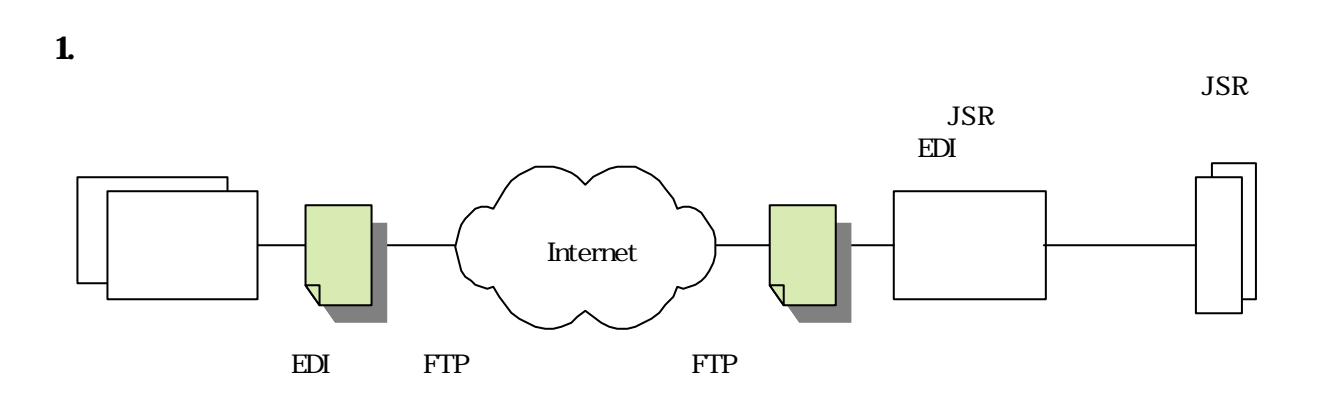

exe

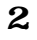

21

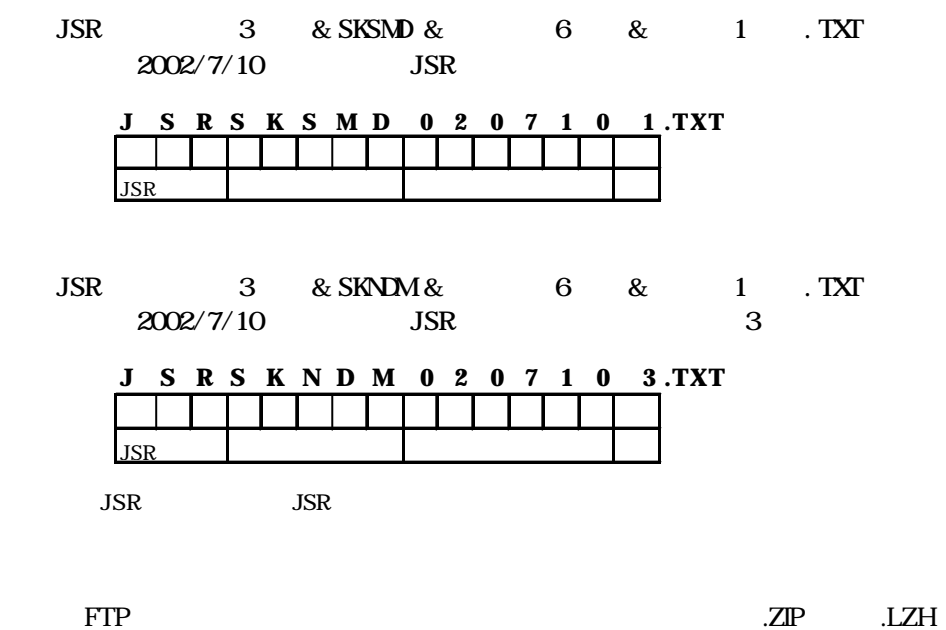

 $\mathbb{ZIP}$ JSRSKSMD0207101.ZIP

22

EDI FTP

Internet IPAddress: 211.125.50.221

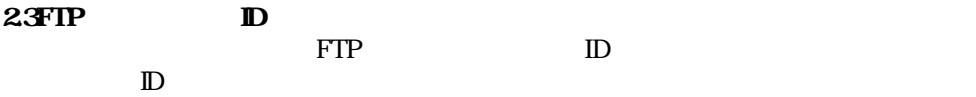

3.料金について

3通信方法

3.2.com Exchange

3通信方法

.com Exchange

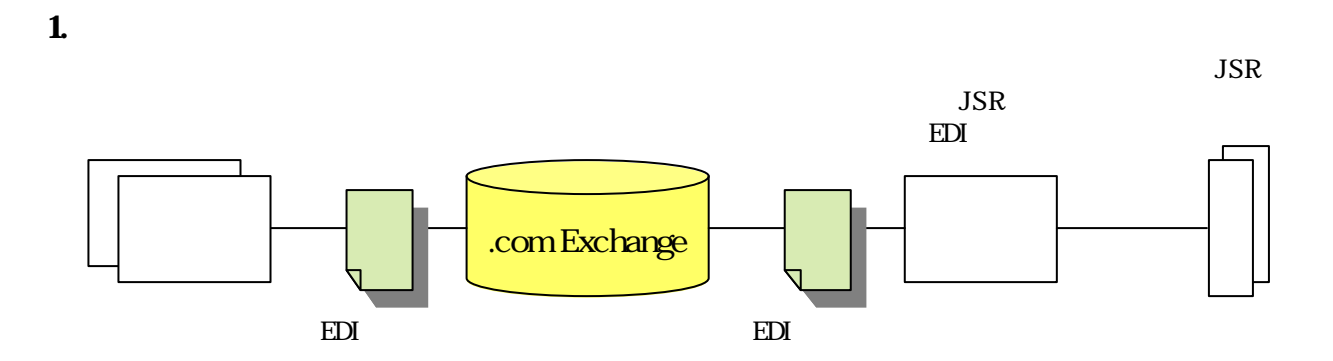

2.ご契約イメージ図

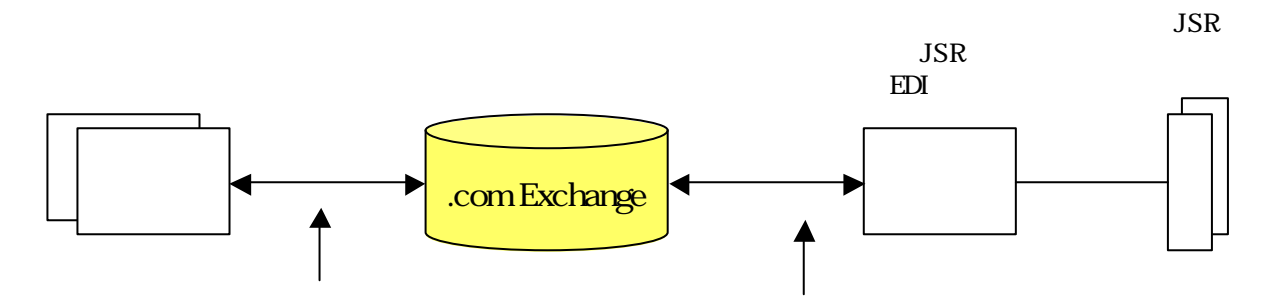

 $1 - 1 - 1 - 3$ 

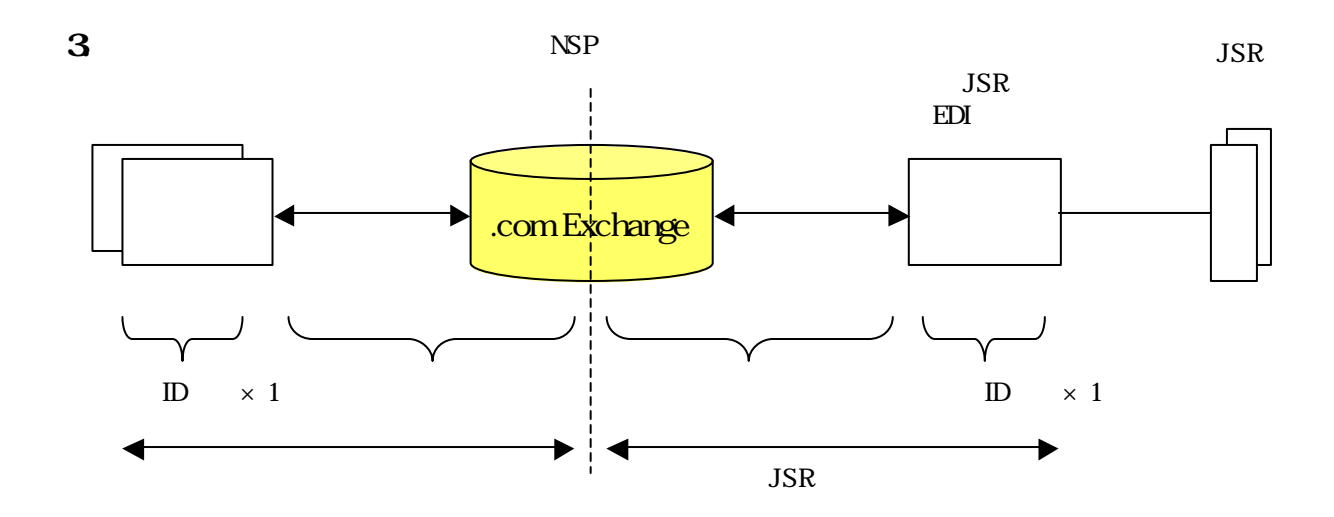

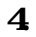

JCA BSC TCP/IP TCP/IP FTP .com Exchange

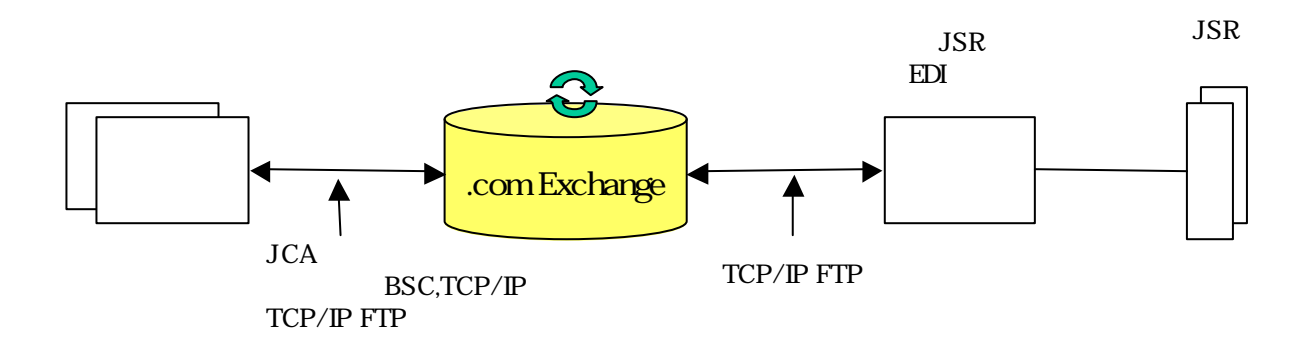

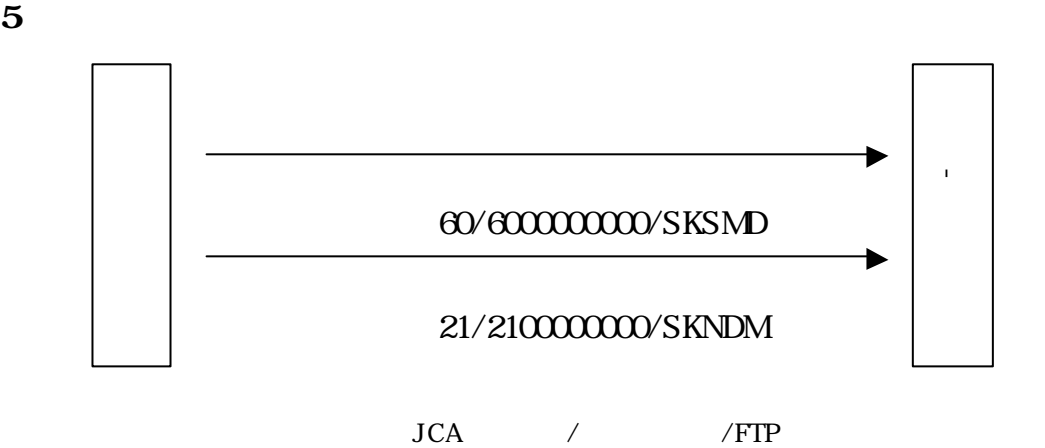

3.3E-Mail

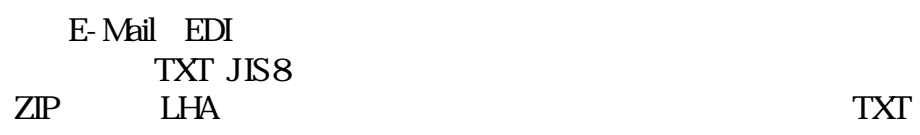

exe

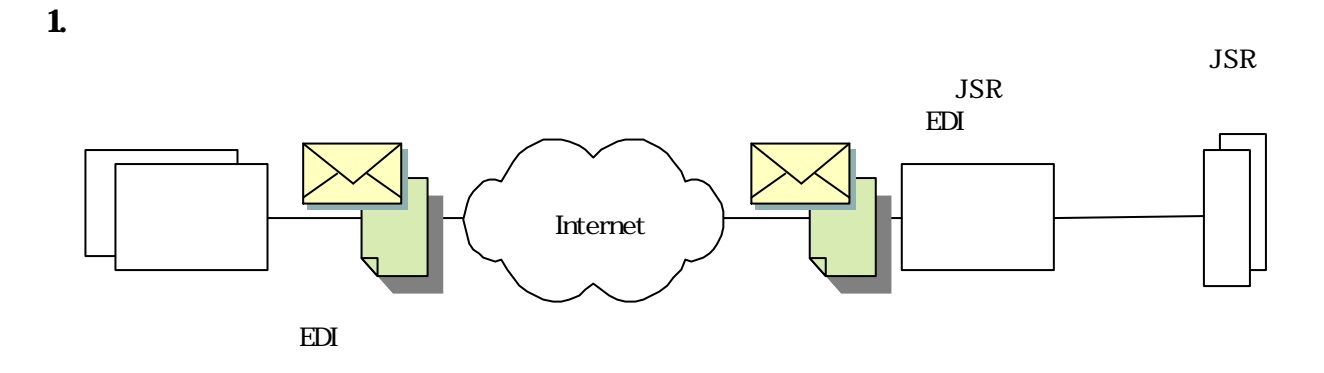

2.送信規定

21

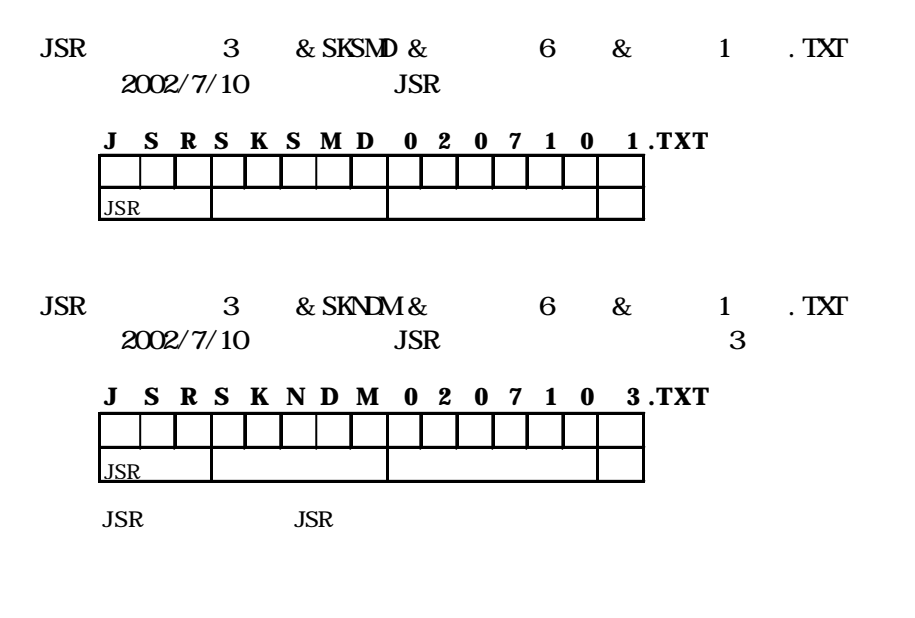

メントリング エンスト<br>コマントリング エントリング エントリング エントリック

 $\mathbb{ZIP}$ JSRSKSMD0207101.ZIP

3通信方法

22 EDI  $\blacksquare$  E-Mail Address jsr-edi@pnet.co.jp 23 (Subject)

E-Mail EDI-MS01

3.料金について

4.運用規定

 $4.1$ 

22 6

5.お申込書

**JSR-EDI** 

| TEL        |  | E-Mail |  |
|------------|--|--------|--|
| <b>FAX</b> |  |        |  |
|            |  |        |  |
| $No$       |  |        |  |
|            |  |        |  |

受付No:

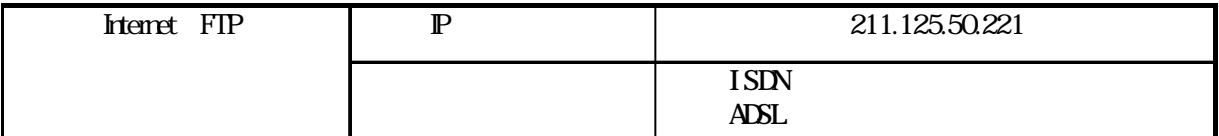

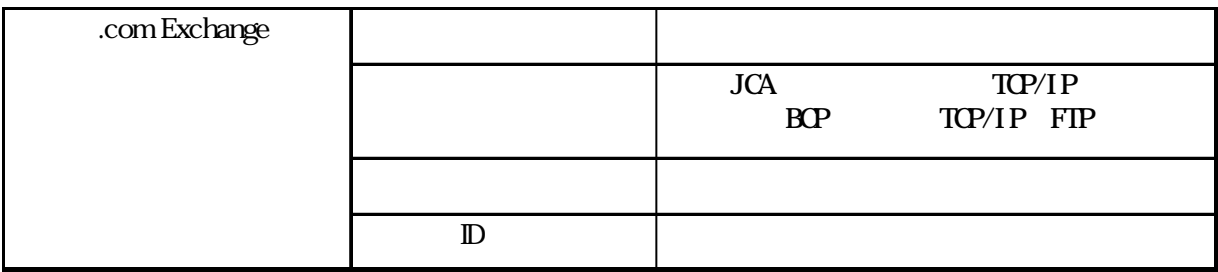

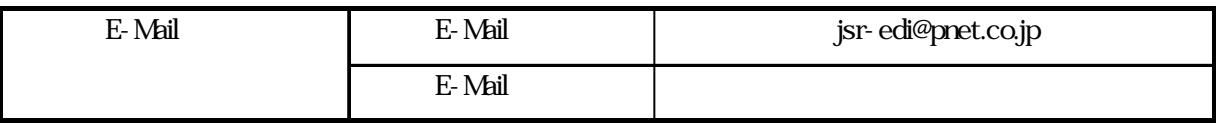

 $1 - 1$ 

.com Exchange JCA

com Exchange NSP

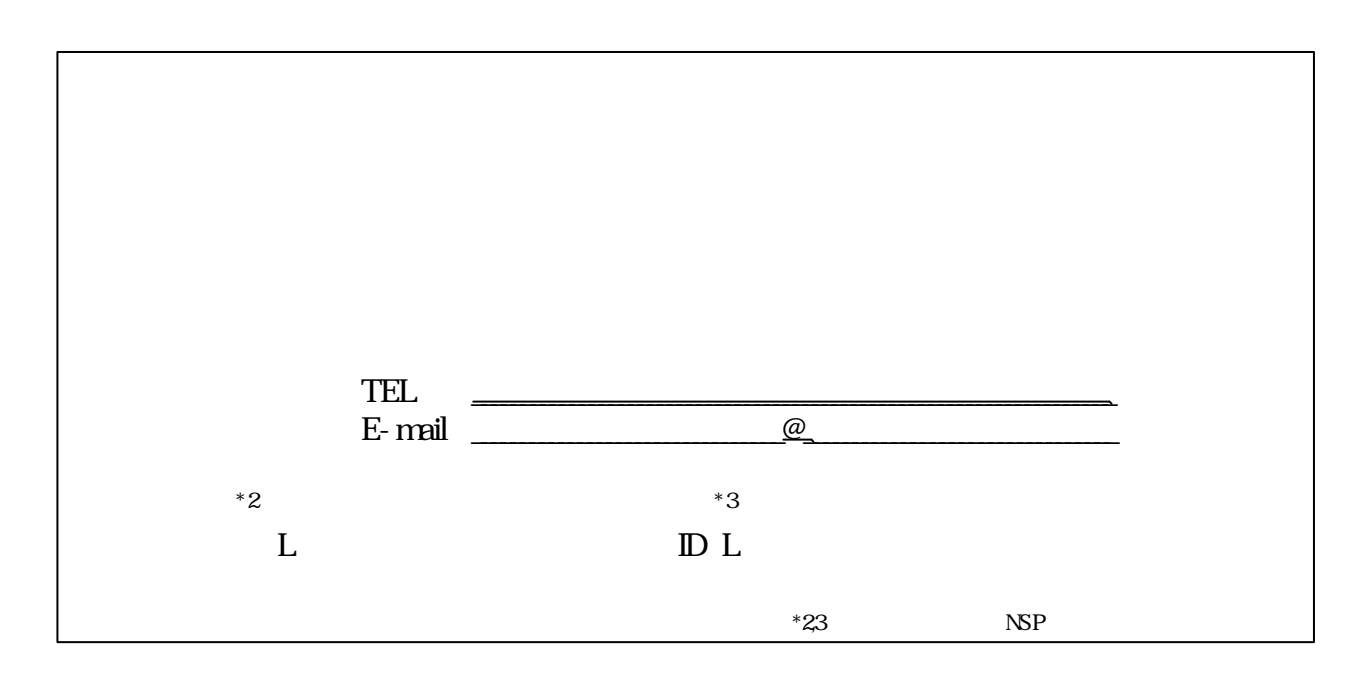

JSR-EDI (

センターコード:

------

 $\Box$ 

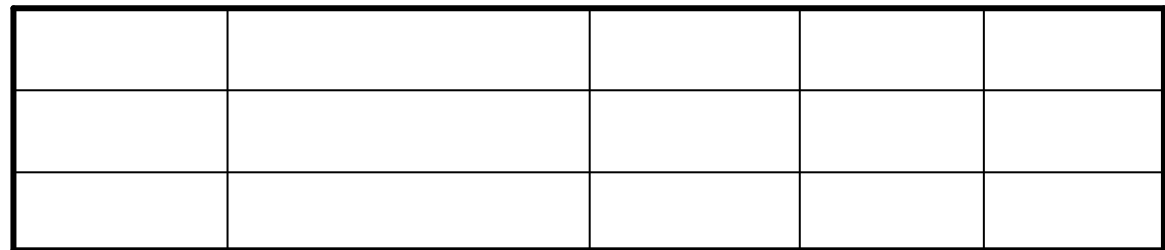

JSR EDI

EBCDIC IBM

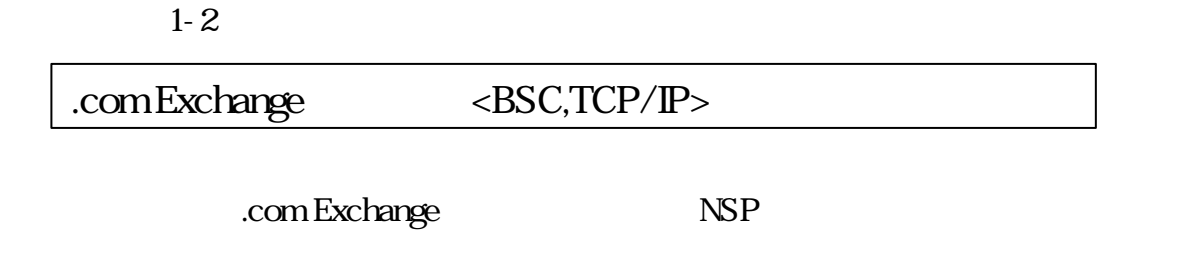

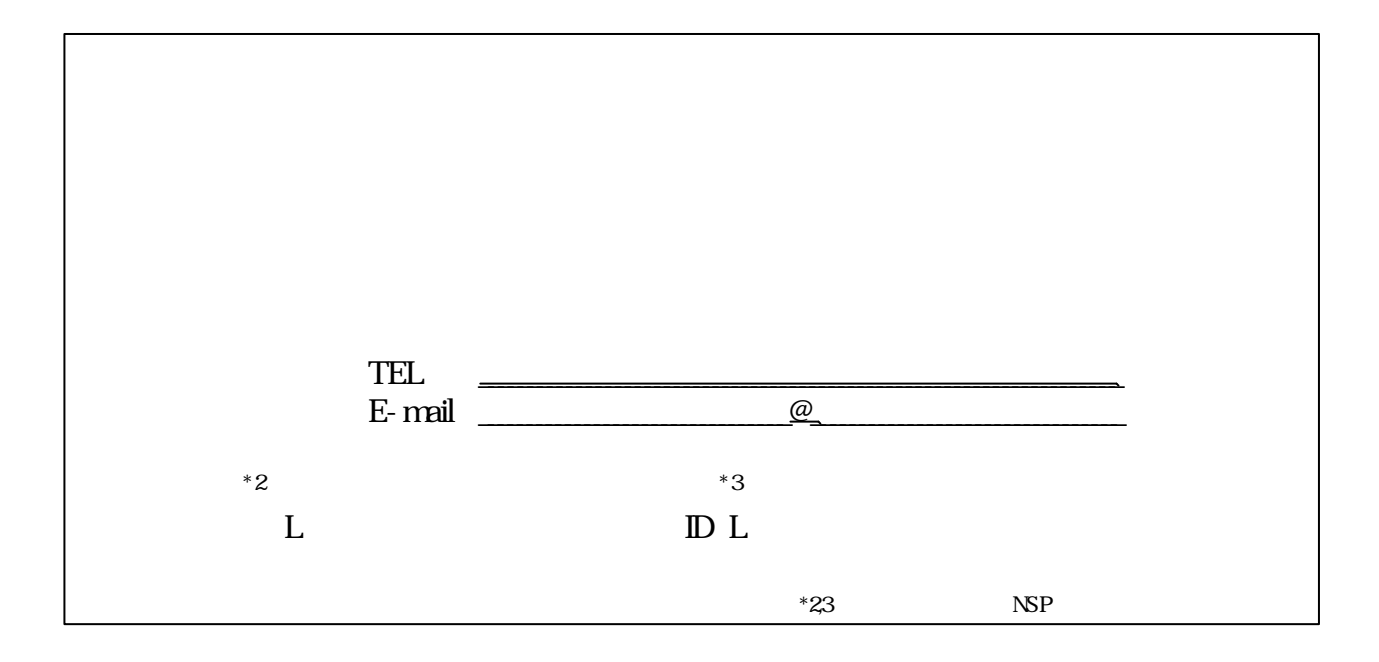

JSR-EDI
(

 $\Box$ 

 $\overline{\phantom{a}}$ 

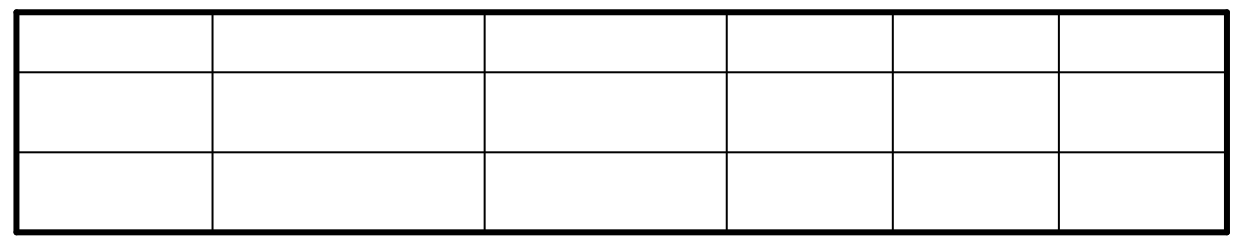

JSR EDI

EBCDIC IBM JIS8 .com Exchange EBCDIC IBM JIS8

 $1 - 3$ 

# .com Exchange FTP

com Exchange NSP

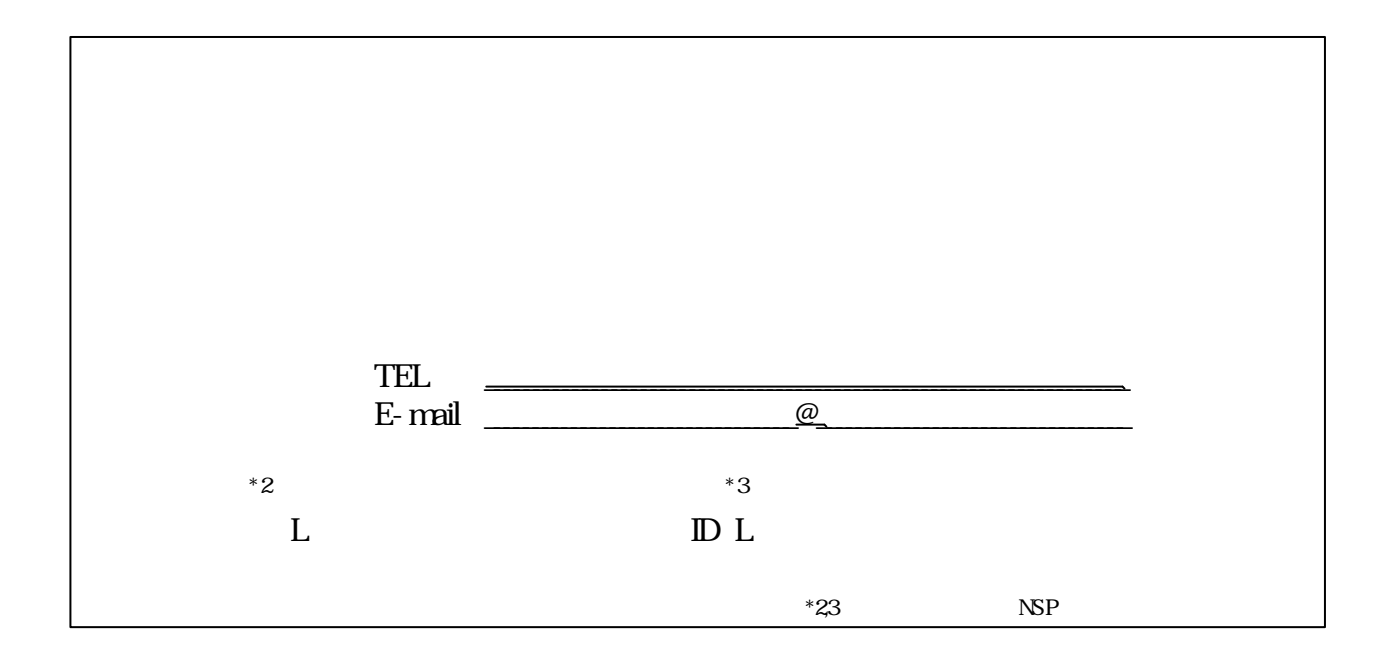

JSR-EDI
(

 $\Box$ 

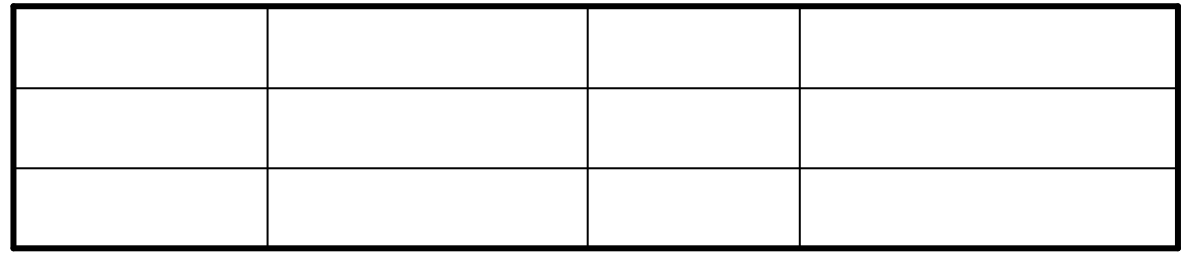

JSR EDI<br>JJS

## 03(3479)1861

- mutak@pnet.co.jp